# dr.kaos and kaos.theory proudly present Building an Anonym.OS vI.0

Hardened, Optimized, Transportable

System for Encrypting and Anonymizing Traffic

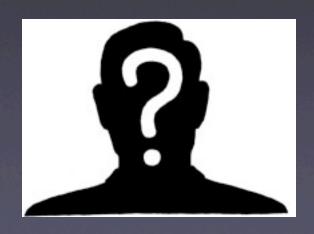

# Goals of Anonym.OS

- Secure your system
- Eliminate telltale footprints
- Prevent or reduce effectiveness of fingerprinting
- Bypass restrictive filters
- Ensure confidentiality, integrity
- Simulate outside connections

#### Choose Your Path

- What's more important to you, encryption or anonymity?
- Are you concerned about performance?
- What OS do you feel comfortable with?
- Are you willing to invest in commercial sw?

# Target Operating Systems

- Linux
  - Easy, can be accomplished today
- \*BSD
  - Easy, can be accomplished today
- Mac OS X
  - Essentially just BSD
  - Apple's customizations, however, increase chattiness
  - More complex than Linux/Free/OpenBSD

#### What about Windows?

- If you're using Windows, are we really supposed to believe you care about security, anonymity and encryption?;)
- If so, we're working on a few partial solutions to accomplish this task
  - Unfortunately, it's pretty low priority for us atm
  - In the meantime, look to commercial software for a native solution (i.e. Blacklee, ZoneAlarm, etc)
- Or...

#### Windows via Emulation

- Using VMWare, Virtual PC, or similar emulation software (i.e. Bochs), users can perform effective ingress and egress filtering with Linux, BSD or OSX as a VM host
- Unfortunately, it still may be difficult to force some Windows applications to utilize your anonymizing and encrypting proxies

#### Windows via Emulation

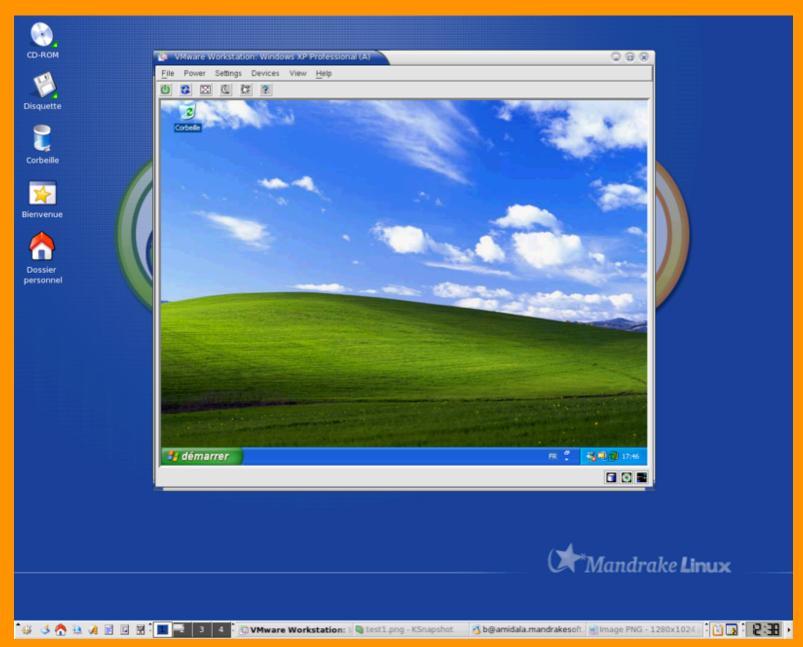

# Building the Anonym.OS

- I. Host Hardening
- 2. Strong Ingress Filtering
- 3. Strong Egress Filtering
- 4. Content-Filtering Proxies
- 5. Anonymizing Proxies
- 6. Encrypted Protocols

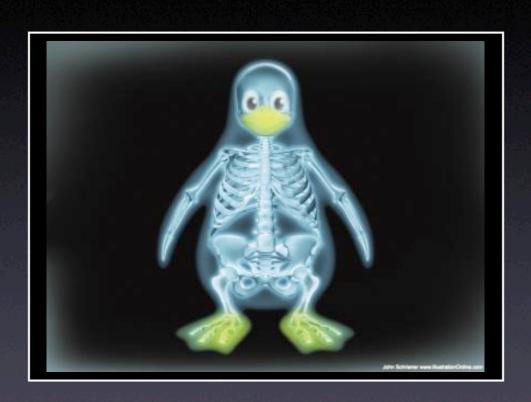

# Alc^H^H Linux Anonym.OS

# Hardening Linux

- Disable unnecessary running services
  - Implement TCPwrappers / xinetd for others
- Delete unnecessary files / packages
- Implement kernel-based security patches
- \*Automate hardening via Bastille

# Disabling Services

Redhat / Fedora:

/sbin/chkconfig service off

Debian:

update-rc.d service remove

Gentoo:

rc-update del service default

# Deleting Packages

Redhat / Fedora:

```
rpm -e package
```

• Debian:

```
apt-get remove package
```

Gentoo:

emerge -C package

# Kernel Security Patches

- Numerous patches exist for the Linux 2.4 and 2.6 kernel trees:
  - LSM
  - Grsecurity, PaX
  - LIDS
  - SELinux
  - Immunix AppArmor
- Stock distro kernels may include some of these patches by default

#### LIDS Overview

- No one can modify lids-protected files; files can be hidden
- No one can modify lids-protected processes; processes can be hidden
- Provides network access restrictions
- Fine-grained access control via simple ACL's
- Security alerts from the kernel
- Port scanner detection in kernel
- Supports LSM in 2.5+ kernels

# LIDS Example

- First, patch kernel (LIDS is current to 2.6.11)
- Second, build ACLs for your OS, ex:

Extensive Examples at <a href="http://www.lids.org">http://www.lids.org</a>

# grsecurity / PaX

- Intelligent RBAC with minimal configuration
- Chroot hardening
- /tmp race prevention
- Pax prevents class of addr space exploits
- Addt'l randomness in TCP/IP stack
- Users only view their own processes
- Extensive auditing, tied back to originating IP

#### Bastille

- Scripts to harden \*nix operating systems, including:
  - Redhat, Debian, Gentoo,
     Mandrake, SuSE, TurboLinux
  - Mac OS X
  - HP-sUX
- Most effective on virgin machine/install
- Very instructive approach to hardening

# Packet Filtering

- Typically, administrators will configure firewalls with strong ingress filtering rules, but minimal if any egress filtering rules
- For **Anonym.OS**, egress rules are at least as important as ingress rules, if not more so
- In Linux, we can perform both ingress and egress filtering using Netfilter / IPTables

#### Netfilter / IPTables

- Foundation for packet filtering, NAT, PAT and general packet mangling in 2.4 / 2.6 kernels
- Performs statefull ingress and egress filtering
- Also enables modification of other fields within IP header, for ex.TOS/ECN etc.

# Filtering w/ IPTables

- MYIP=86.75.30.9
- # Set default policy to drop
- iptables -P INPUT DROP
- iptables -P OUTPUT DROP
- # Flush all tables
- iptables -F
- iptables -F INPUT
- iptables -F OUTPUT
- # Drop all outbound packets not from us
- iptables -A OUTPUT -o eth0 -s ! \$MYIP -j DROP
- # Allow specific outbound traffic, ex 9050
- iptables -A OUTPUT -o eth0 -p tcp -s \$MYIP \
  --dport 9050 -d 1.2.3.4 -j ACCEPT
- # Force egress traffic through a local proxy
- iptables -t nat -A PREROUTING -i eth0 \
   -p tcp --dport 80 -j REDIRECT --to-port 8118

# IP Personality Patch

- Only for 2.4 kernels
- Designed to defeat basic fingerprinting, i.e. as performed by nmap
- Characteristics that can be changed:
  - TCP initial sequence number
  - TCP initial window size
  - TCP options
  - IP ID numbers

# Content Filtering Proxies

- Eliminate junk and reduce bandwidth consumption
- Minimize fingerprints (user agent, etc)
- Numerous content filtering proxies exist, pick your favorite, ex:
  - Privoxy
  - RabbIT Proxy
  - WebCleaner

# Privoxy

- Designed to protect privacy
  - Can modify webpage content
  - Manages cookies
  - Can control access
  - Blocks ads, banners, popups
- Easy to install, configure, use
- Binaries available for Linux, Mac, Windows

# Anonymizing Proxies

- Provide basic anonymous browsing
- Some support encryption
- Numerous lists are available on the Internet
- Firefox has an extension called SwitchProxy that is designed to assist with setting up chained Anonymous Proxies

#### The Contenders

#### JAP

- Uses a single static address for all users
- Users take encrypted detour through several intermediaries in predetermined "mix"

- Protection against traffic analysis
- Hides you amongst other users in the network
- Only works for TCP streams
- Works with any app that supports SOCKS
- Sponsored by the EFF:)

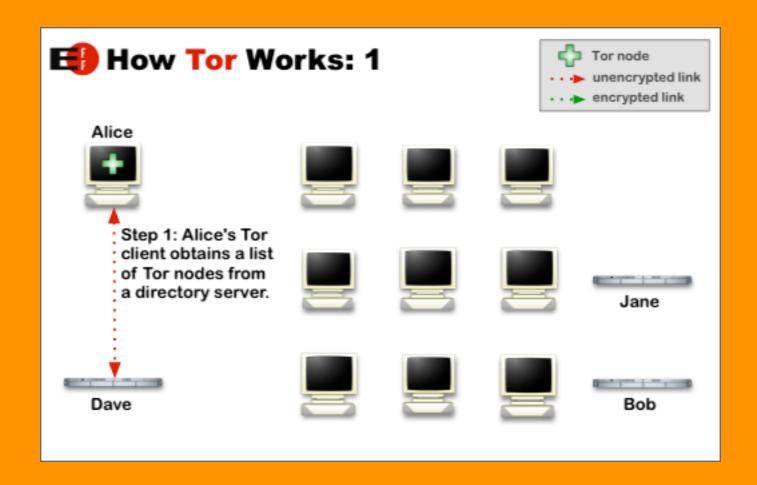

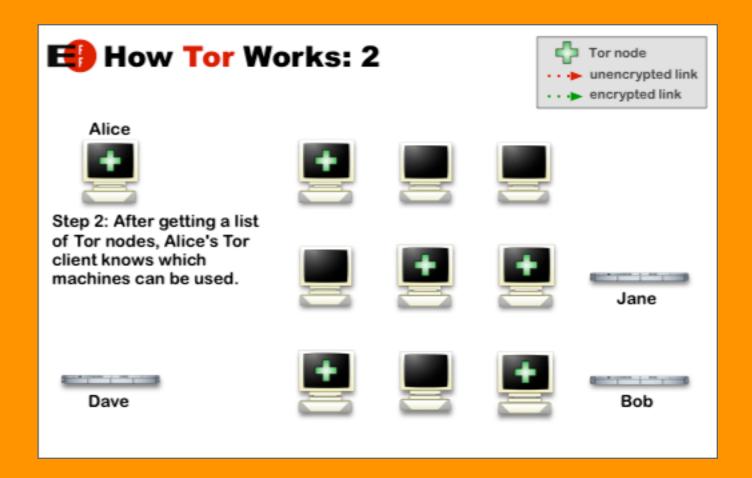

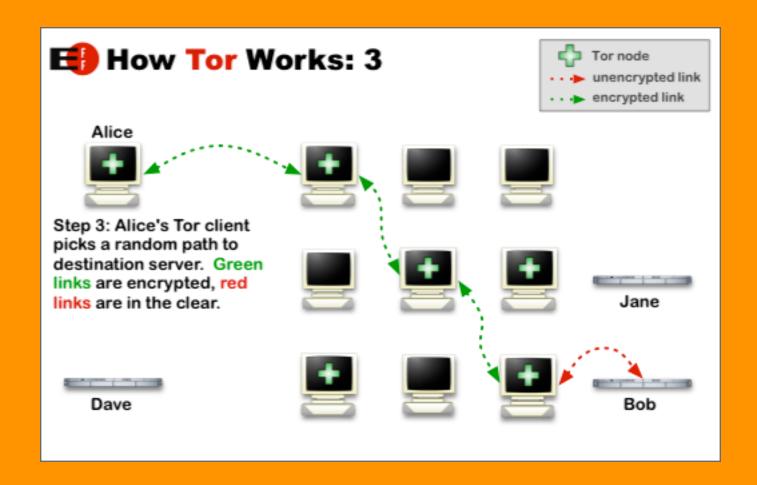

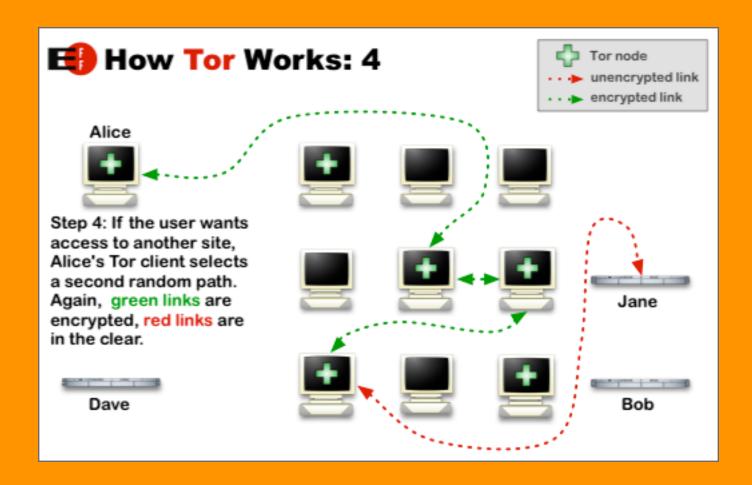

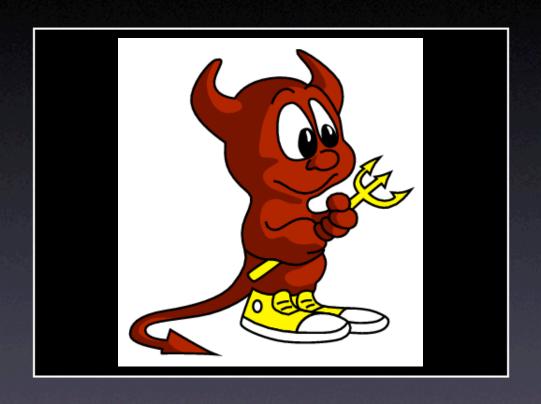

# BSD/Mac Anonym.OS

# Hardening BSD/Mac

- Procedure is similar to linux, in that you will still:
  - Disable unnecessary services
     (Mac OS X, look in /Library/StartupServices)
  - Delete unneeded binaries
  - Bastille is available for Mac OS X too!
- BSD typically uses IPFW or PF for packet filtering

# Mac OS X Firewalling

- Mac OS X uses IPFW, which is configured by the "Firewall" pane in Sytem Preferences app
- Commercial app Little Snitch can provide supplemental egress filtering for Preference Pane ingress filtering
- Firewall pane can be disabled/circumvented and custom IPFW rules used at every startup

# Mac OS X Firewalling

- Create a Startupltem to start new firewalls rules
- /Library/StartupItems/Firewall/
   /Library/StartupItems/Firewall/StartupParameters.plist
   /Library/StartupItems/Firewall:
- # First flush the firewall rules
- \$FW -q flush
- # Allow all traffic from the loopback interface
- \$FW add allow all from any to any via lo0
- # Deny all other traffic
- \$FW add 65534 deny log ip from any to any

#### Mac Proxies

- Squid, Privoxy, JAP and Tor are all available for Mac OS X
- Tor package from EFF site will automatically install and configure both Privoxy and Tor
- SquidMan GUI available for Mac, which makes easy the configuration of upstream proxies

# Don't Forget the Client

- Individual application settings may give away personally identifying information
- Browsers are probably best example:
  - Default browser configurations are typically not favorable for users concerned about anonymity/privacy
- Numerous other applications exhibit similar invasive characteristics, so watch out!
  - Auto send registration
  - Auto check for updates
  - Auto look-up CD info
  - Auto submit error/bug report

#### Privacy in Mozilla

- Use Mozillas JavaScript Popup filtering.
   See Mozilla -> Edit -> Preferences -> Advanced -> Scripts & Plugins
- Disable Java.
   See Mozilla -> Edit -> Preferences -> Advanced
- Don't send your real email address to FTP servers.
   See Mozilla -> Edit -> Preferences -> Advanced
- Don't accept cookies, or at least set the browser to warn you of every attempt to store cookies.
   See Mozilla -> Edit -> Preferences -> Privacy & Security -> Cookies
- Disable image animation.
   See Mozilla -> Edit -> Preferences -> Privacy & Security -> Images
- Don't save form data.
   See Mozilla -> Edit -> Preferences -> Privacy & Security -> Forms
- Don't save passwords.
   See Mozilla -> Edit -> Preferences -> Privacy & Security -> Passwords
- Don't install the Flash Plugin. It has security problems.

# Close to Optimal

- Hardened OS
- No network services running
- Ingress DROP ALL
   Egress REDIRECT SPECIFIC to proxy, DROP REST
- Local proxy chain: Privoxy -> Tor (want caching? try Squid -> Privoxy -> Tor)
- Carefully-tweaked client applications
- Using all encrypted protocols (HTTPS, IMAPS, POP3S, SMTP+TLS, etc)

#### Limitations

- Often, performance sucks :)
- Some protocols cannot be easily anonymized
- Some applications may not work properly through proxies
- Encryption and anonymity are sometimes at cross-purposes
- Only a sniffer can tell you how effective your Anonym.OS is!

#### The Future

- v2 of this presentation (no typos;)
- Walkthrough documents, with specifics, for Gentoo and Mac OS X
- kaos.theory Anonym.OS LiveCD
- More on Windows

#### Thanks

- **beth** and **digunix** for their ideas, insight and contributions to this project
- the rest of **kaos.theory** for helping me turn this into more than just a side project

#### References

• Paste links here:)